#### **SLAPFIGHT**

You are the pilot of the Slapfighter and must destroy the evil alien swarms which confront you, wave after deadly wave on the ever hostile planet of Orac.

To aid you in your challenge collect icons and substantially increase your fire power and speed. Superb graphics and split second timing give this game an addictive edge.

### **LOADING**

Insert the program disk into the drive with the A side facing upwards. Type | DISC and press ENTER to make sure the machine can access the disk drive. Now type RUN" DISC and press ENTER the game will now load automatically.

#### **CONTROLS**

The game is controlled by Joystick in Port 2 and the SPACE BAR, or Keyboard which is redefinable.

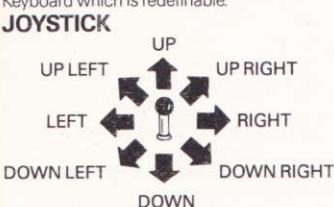

 $FIRF - FIRF$ 

SPACE BAR - Activates currently active icons (redefinable).

#### **KEYBOARD**

 $\textsf{ESC} - \textsf{Pause}$  $\mathbf{1}$  $-$  Restart

#### **GAME PLAY**

Manoeuvre your Slapfighter over the vertically scrolling landscape of the planet Orac. As you progress further into the game the landscape becomes more and more hostile and more enemy life forms group together to attack you in lethal waves. When you destroy certain aliens they sometimes yield a star, pick up the star (by flying over it) and this will then highlight the icon at the bottom of the screen. To select the icon highlighted, press the space bar and this will award you the indicated capability. If however you choose not to select this then when you pick up a further star the next icon in the line will be highlighted and so on. If you go through the icons without selecting any of the facilities offered then after the last one has been highlighted it will reset back to the first icon.

The facilities offered are in the following order:-

1. SPEED (times 5).

2. SHOT (this reverts you to your original fire power status).

3. SIDE (this gives you fire power eminating from the sides of your craft).

4. WING (times 3, this enhances the size of your ship and it's firing rate).

5. BOMB (this enables you to designate explosions in front of your ship).

6. LAZER (this projects an invisible beam in front of your craft). 7. H. MISS (homing missiles, this gives you multi-directional rate of fire of missiles which home in on all targets).

8. SHIELD (this gives you temporary invulnerability from all shots fired at you for a limited time (the time is affected by the number of hits that are inflicted).

#### **STATUS AND SCORING**

Your scores and lives are displayed at the top of the screen and the text icons at the bottom of the screen are highlighted in yellow indicating which facility is currently available. Points are scored for every alien or object destroyed and you are awarded between 100 and 1000 points depending on the difficulty of that particular life form Extra lives are awarded at 50,000 and every 70,000 points thereafter

#### **HINTS AND TIPS**

I earn which aliens vield stars so that you know which are the more valuable ones to hit.

\* Keep moving at all times as some alien bullets home-in on you -To keep still means certain death.

\* Use your shield wisely - some sections of the game can be difficult to complete without this capability.

\* Expanding your ship with the wings may improve your firing capabilities but also increases your own target area.

\* Increase your speed as early as possible to give added manoeuvrability.

#### **SLAPFIGHT**

Its program code, graphic representation and artwork are the copyright of Imagine Software and may not be reproduced, stored, hired or broadcast in any form whatsoever without the written permission of Imagine Software. All rights reserved worldwide. Slap Fight runs on the Amstrad CPC 464, 664 and 6128 micro computers.

This software product has been carefully developed and manufactured to the highest quality standards. Please read carefully the instructions for loading.

IF FOR ANY REASON YOU HAVE DIFFICULTY IN RUNNING THE PROGRAM. AND BELIEVE THAT THE PRODUCT IS DEFECTIVE. PLEASE RETURN IT DIRECT TO:

#### MR. YATES, IMAGINE SOFTWARE, 6 CENTRAL STREET. MANCHESTER, M2 5NS.

Our quality control department will test the product and supply an immediate replacement if we find a fault. If we cannot find a fault the product will be returned to you, at no charge. Please note that this does not affect your statutory rights.

#### **CREDITS**

Program, graphics and music by Probe software.

Produced by D.C. Ward.

©1987 Imagine Software.

Licenced from © Taito Corp., 1986 Programmed for Amstrad by Imagine Software. Export outside Europe prohibited.

### **SLAPFIGHT**

Vous êtes aux commandes de l'avion Slapfighter et il vous faut détruire les nuées de créatures étrangères malfaisantes qui vous affrontent en vagues meurtrières successives sur l'hostile planète Orac. Pour vous aider à relever ce défi, collectez les icônes et augmentez de facon substantielle votre vitesse et votre puissance de tir. La graphique superbe et le rythme époustouflant de Slap Fight en font un jeu captivant.

# CHARGEMENT

Insérez la disquette du programme dans le lecteur, face A vers le haut. Tapez | DISC et appuyez sur ENTER afin de vous assurer que la machine peut avoir accès au lecteur de disquette. Tapez maintenant RUN"DISC, appuvez sur ENTER et le jeu se chargera automatiquement.

# **COMMANDES**

Le jeu se joue avec le Levier au Port 2 et la BARRE D'ÉSPACÉMENT, ou le clavier qui peut être redefini. **LEVIER** 

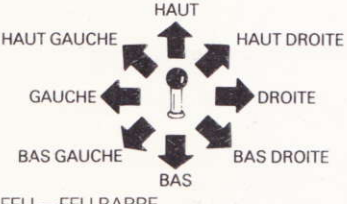

FEU - FEU BARRE D'ESPACEMENT - Active les icônes présentemment indiquées (redefinissables).

**CI AVIFR** 

 $1 - \text{Pause}$ 

2 - Recommencer le jeu.

# **COMMENT JOUER**

Manoeuvrez votre avion de Slap Fighter au-dessus du sol de la planète Orac qui se déroule verticalement. A mesure que vous progressez plus avant dans le jeu. l'environnement se révèle de plus en plus hostile et plus de formes de vie ennemies se regroupent pour vous attaquer en vagues meurtrières. Quand vous détruisez certains ennemis, ils produisent parfois une étoile, prenez l'étoile en volant au-dessus de celle-ci, une icône s'allumera alors au bas de l'écran. Pour sélectionner l'icône allumée, appuyez sur la barre d'espacement et ceci vous dotera de la capacité indiquée. Si toutefois vous choisissez de ne pas sélectionner cette icône, la prochaine étoile que vous prendrez allumera l'icône suivante sur la rangée et ainsi de suite. Si vous êtes passé par toutes les icônes de la rangée sans sélectionner aucune des facilités offertes, on recommencera

automatiquement à la première icône. Ces facilités vous sont offertes dans l'ordre suivant:

 $1 VITESSE(x 5)$ 

2. TIR (ceci vous retourne au statut de puissance de tir original)

3. COTÉ (vous permet de tirer à partir des cotés de votre appareil).

4. AILE (x 3, agrandit votre vaisseau et augmente sa cadence de tirl

5. BOMBE (Vous permet de créer des explosions à l'avant de votre appareil).

6. LASER (projette un faisceau invisible à l'avant de votre appareil).

7 MISSILE A TETE CHERCHEUSE (yous donne une cadence multi- directionnelle de tir de missiles qui se placent en position sur toutes les cibles).

8. BOUCLIER (vous permet d'échapper temporairement à tous les coups tirés sur vous, la durée de la protection dépend du nombre d'impacts).

# **STATUT ET SCORE**

Vos scores et le nombre de vies sont affichés en haut de l'écran, les icônes de texte au bas de l'écran sont affichées en jaune et indiquent la facilité disponible à ce moment là. Vous obtenez des points chaque fois que vous détruisez un objet ou une forme de vie étrangère: entre 100 et 1000 points en fonction de la difficulté presentée par cette forme de vie. Vous obtenez des vies supplémentaires quand vous atteignez 50.000 points puis ensuite tous les 70.000 points.

# **CONSEILS UTILES**

★ Apprenez à reconnaître quelles sont les formes de vie qui produisent des étoiles afin de savoir celles qu'il vaut mieux chercher à atteindre.

\* Bougez sans arrêt car certaines balles ennemies chercheront àvous atteindre. Demeurer immobile est synonyme d'une mort certaine.

Utilisez votre bouclier de facon avisée - il pourra vous être difficile de terminer certaines sections du jeu sans cette facilité.

★ Quand vous augmentez la surface de votre vaisseau au moven des ailes, vous améliorez votre capacité de tir mais vous augmentez aussi votre surface en tant que zone cible. \* Accélérez aussitôt que possible afin de vous doter de plus grandes facilités de manoeuvre.

# **SLAPFIGHT**

Son programme, sa représentation graphique et la conception artistique sont la propriété de Imagine Software et ils ne peuvent être reproduits, stockés, loués ou diffusés sous quelque forme que ce soit sans la permission écrite de Imagine Software. Tous droits réservés dans le monde entier. Slap Fight passe sur les micro-ordinateurs Amstrad CPC 464, 664 et 6128.

#### SLAPFIGHTER

Du bist Pilot des Slapfighters und mußt die bösen außerirdischen Schwärme zerstören, welche Dich, eine tödliche Welle nach der andern, auf dem immer feindlichen Planeten Orac konfrontieren. Bei Deiner Herausforderung hilft es Dir. Fähigkeits-Abbildungen zu sammeln und sowohl Deine Feuerkraft wie Deine Geschwindigkeit zu vergrössern. Tolle Grafiken und sekundengenaues Timing können dieses Spiel zur Sucht machen.

## **LADEN**

Lege die Programmdiskette mit der A Seite nach oben in das Laufwerk. Tippe | DISC und drücke ENTER, damit der Computer Zugriff auf das Laufwerk hat. Nun tippe RUN" DISC und drücke ENTER. Das Spiel lädt sich nun automatisch

## **STEUERUNGEN**

Dieses Spiels erfolgt die durch im Port 2 und der Leertaste oder Tastatur welche redefiniert werden kann. **JOYSTICK** 

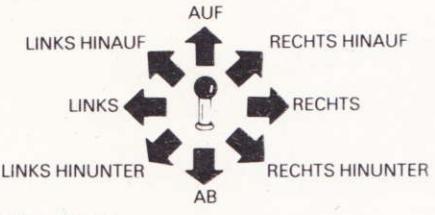

#### FIRE - FEUER

LEERTASTE - Aktiviert die momentan aktiven Fähigkeits-Abbildungen (redefiniertbar) **TASTATUR**  $ESC - Pause$ 

1 - Weiterspielen

## **DAS SPIEL**

Manövriere Deinen Slapfighter über die vertikal vor Dir abrollende Landschaft des Planeten Oracs. Je länger Du im Spiel bist, umso unfreundlicher wird die Landschaft, und mehr und mehr feindliche Lebensformen schließen sich zusammen, um Dich in tödlichen Wellen anzugreifen. Wenn Du bestimmte Außerirdische zerstörst, geben diese manchmal einen Stern ab; hebe diesen auf (indem Du darüber hinweg fliegst), wodurch die Fähigkeits- Abbildung unten im Bildschirm aufleuchtet. Um die aufleuchtende Abbildung zu gewinnen, drücke die Leertaste, und Du erhältst die entsprechende Fähigkeit. Wenn Du darauf verzichtest, leuchtet beim nächsten Stern, den Du aufhebst, die nächste Abbildung auf, usw. Wenn Du durch alle Abbildungen gehst, ohne die entsprechenden Fähigkeiten zu erwerben, leuchtet nach der letzten wieder die erste auf. Die Fähigkeiten werden in der folgenden Reihenfolge angeboten:

1. ĞESCHWINDIGKEIT (mal 5).

2. SCHUß (Du erhältst Deine original Feuerkraft zurück).

3. SEITE (damit kannst Du seitlich von Deinem Flugzeug aus schießen)

4. FLÜGEL (3 mal. erhöht Grösse und Feuerrate Deines Fluazeuas).

5. BOMBE (damit kannst Du Explosionen vor Deinem Flugzeug vorbestimmen).

6. LAZEŘ (projektiert einen unsichtbaren Strahl vor Deinem Flugzeug).

7. ZIELRÄK (Zielflugraketen, welche Du in allen Richtungen abschießen kannst).

8. SCHILD (gibt Dir eine zeitlich begränzte Fluchtmöglichkeit vor allen auf Dich abgefeuerten Schüssen. Die Zeit hängt von der Anzahl Schüssen ab).

# **STATUS UND PUNKTEGEWINN**

Deine Punktzahlen und Leben werden oben im Bildschirm angegeben und die Textabbildungen unten im Bildschirm leuchten gelb auf, um anzugeben, welche Fähigkeit momentan verfügbar ist. Es gibt zwischen 100 und 1000 Punkte für die Zerstörung von Außerirdischen oder Obiekten je nach Schwierigkeitsgrad der Lebensform. Extra Leben gibt es bei 50.000 Punkten, und danach pro 70.000 Punkte.

## **SPIELTIPS**

Lerne, welche Außerirdischen Sterne abgeben. Dies sind die wertvolleren Treffer.

\* Bewege Dich immerzu, denn Du wirst laufend von feindlichen Kugeln beschossen - Stillstehen ist sicherer Tod. \* Benutze Deinen Schild weise - einige Sektionen des Spiels sind sehr schwierig ohne diesen Schutz.

Dein Flugzeug mit den Flügeln zu vergrößern gibt Dir zwar bessere Schußmoglichkeiten, aber es vergrößert auch Deine eigene Angriffsfläche.

Erhöhe Deine Geschwindigkeit so früh wie möglich. damit Du besser manövrieren kannst.

#### **SLAPFIGHTER**

Programmcode, grafische Darstellung und Druckvorlagen sind Copyright der Imagine Software und dürfen ohne schriftliche Genehmigung der vorgenannten Firma nicht vervielfältigt, gespeichert, ausgeliehen oder in irgendeiner Form über Rundfunk gesendet werden. Alle Rechte sind weltweit vorbehalten. Slapfighter kann am Amstrad CPC 464, 664 und 6128 mikrocomputern abgespielt werden.